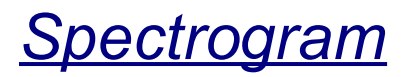

## **Description**

A spectrogram is a visual representation of the spectrum of a signal which shows the frequency components as they vary with time. MatDeck contains a function called spectrogram() which shows the results in a 3D graph.

## **Calculation**

MatDeck's function, spectrogram() has the following arguments: input the signal as a vector for which the power spectral density is estimated, window function is determined by the string name of the window used, and number of samples used to generate the result which is also number of samples to perform fft() within each block in time. The last two arguments are: the block length in samples, and number of overlapping samples between consecutive blocks. These two arguments define the overall number of points within time to calculate the spectrum.

## **Example I**

In the following, we illustrate how to use spectrogram() on several illustrative test signals. The first test signal is obtained by combining two cosine signals given by a normalized frequency. The frequency is abruptly changed from one value to another. The test signal is displayed in the following graph.

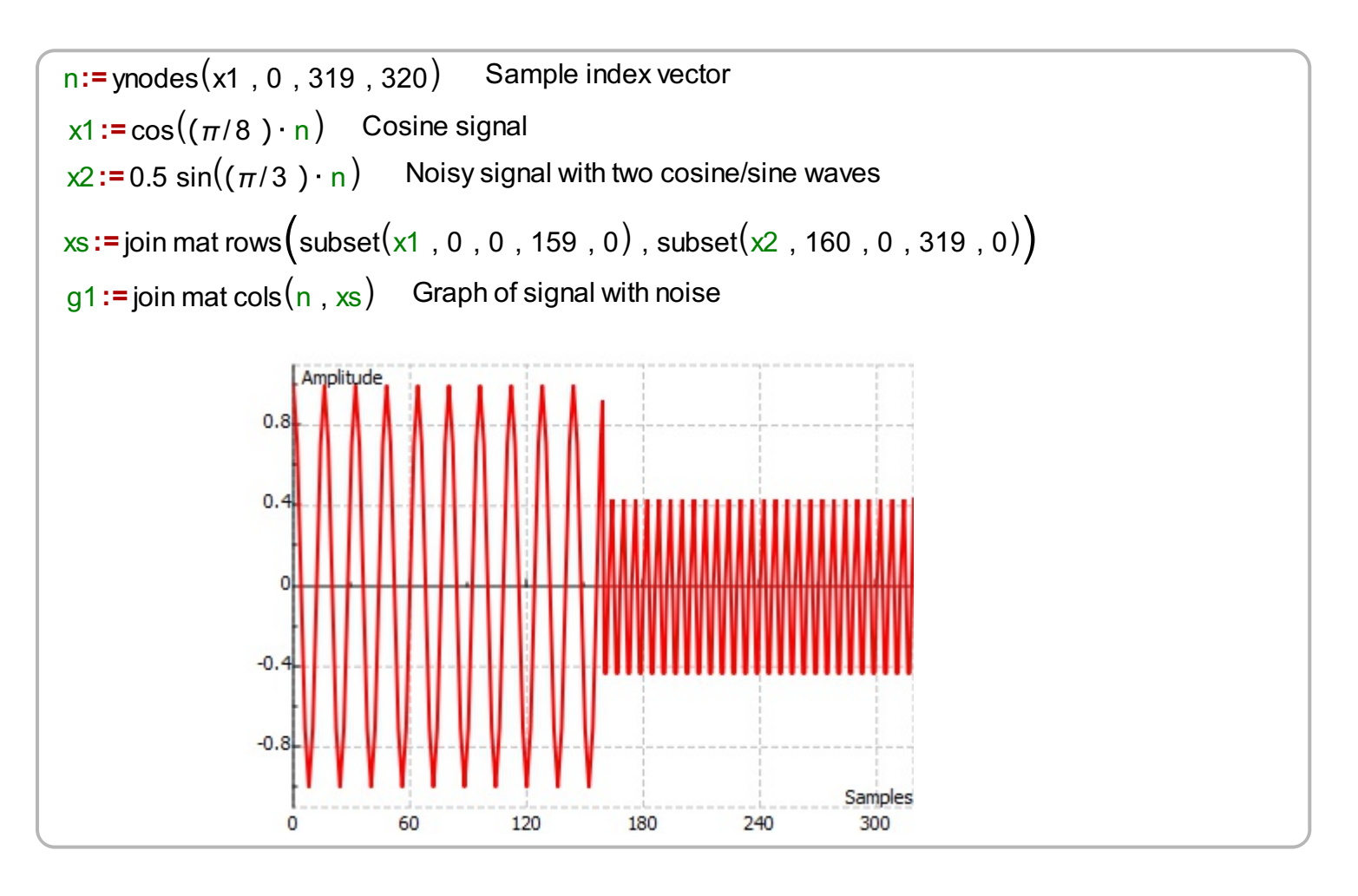

We prepare other arguments and we calculate the spectrogram of the test signal defined above. We plot the obtained spectrogram versus a normalized frequency, and time which means that the results are displayed using a 3D graph.

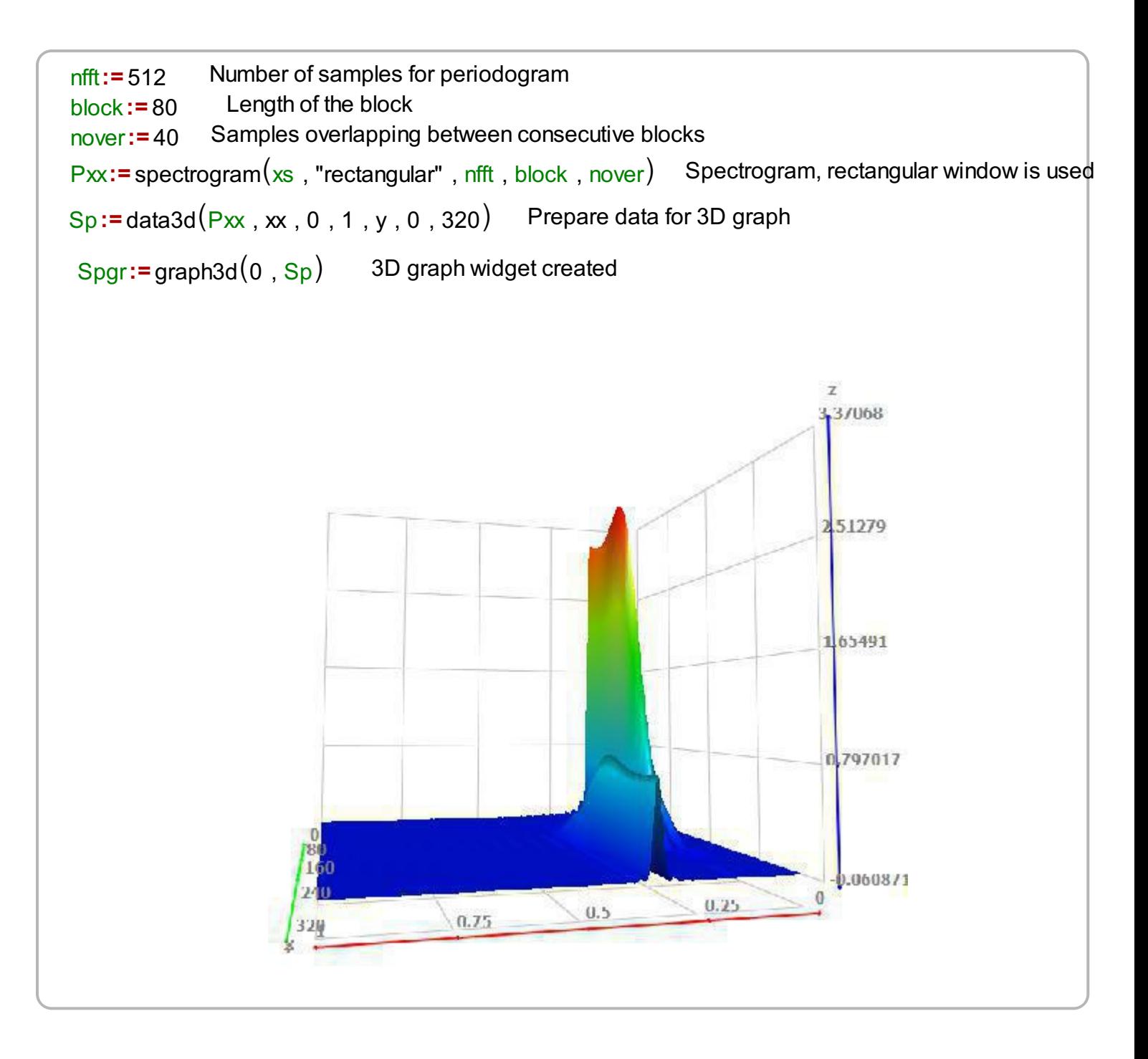

## **Example II**

In the following example we calculate the spectrogram of a signal which consists of a sinusoidal function whose frequency is gradually changing. We generate the test signal using a chirp signal. The spectrogram is displayed in the following graph.

\n
$$
\text{fr} := \text{ynodes} \left( \text{ff} \, , \, 0 \, , \, \pi/2 \, , \, \text{size}(n) \right)
$$
\n

\n\n Variable frequency\n

\n\n $\text{y} := \sin \left( \text{mul} \left( \text{fr} \, , \, n \right) \right)$ \n

\n\n Chirp signal with frequency variable changing\n

\n\n $\text{g2} := \text{join mat} \, \text{cols}(n \, , \, y)$ \n

Next, we plot a spectrogram of the chirp signal evaluated from the above test signal.

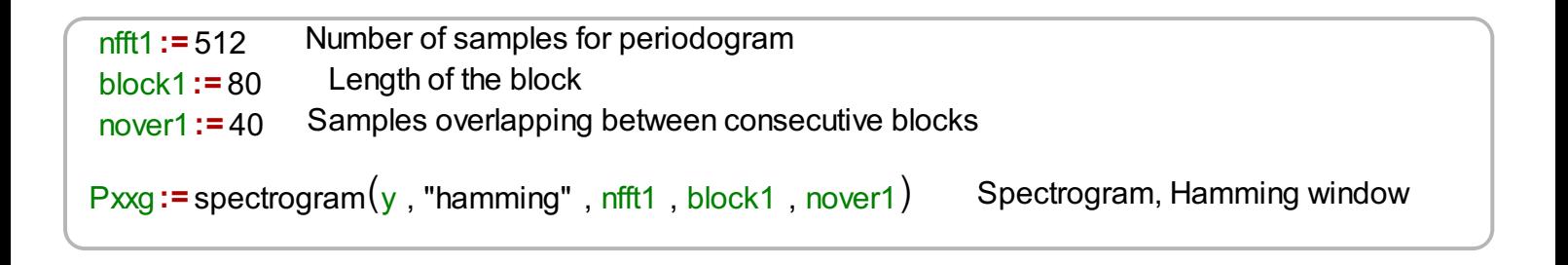

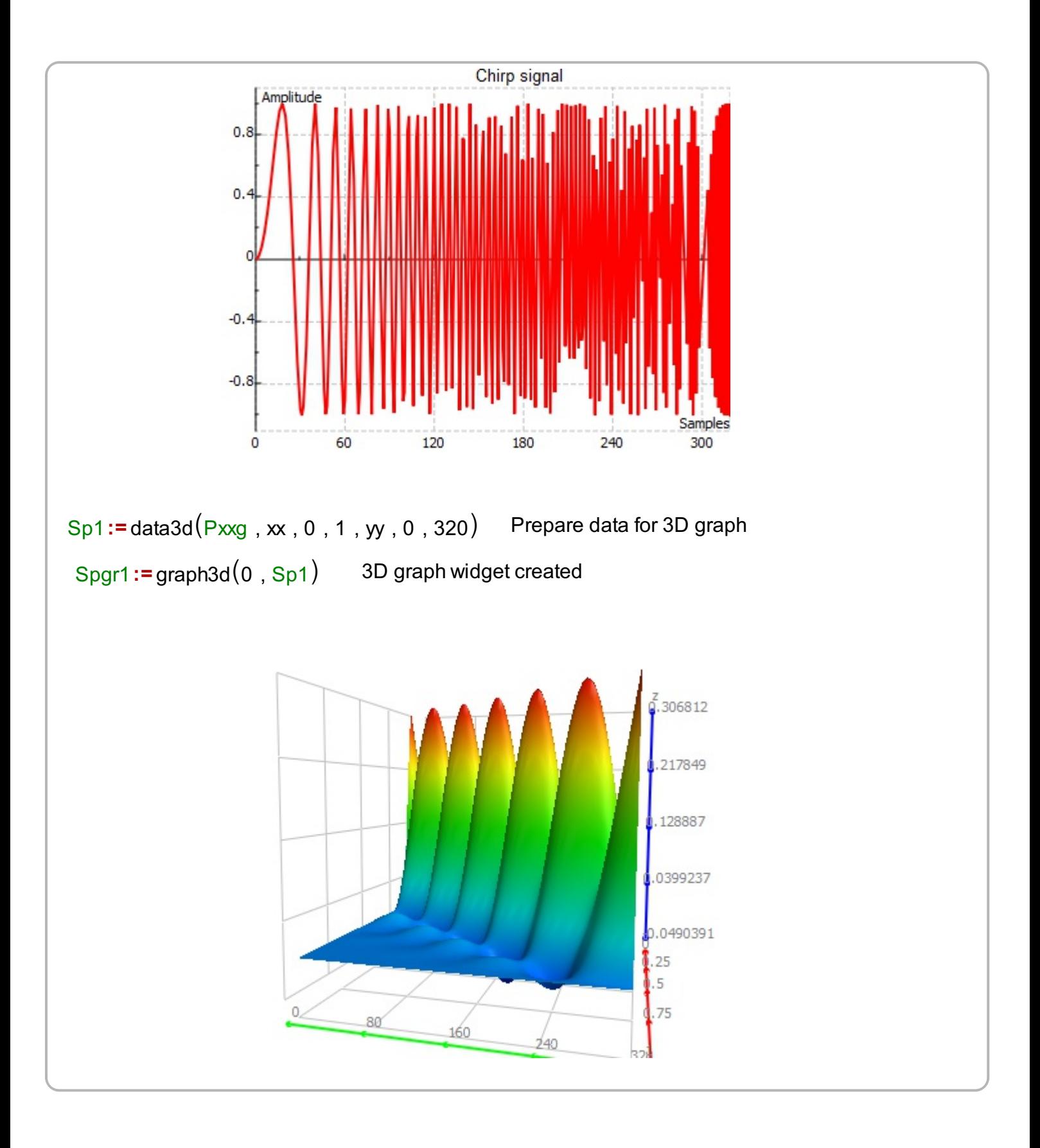